Traducere din limba engleză

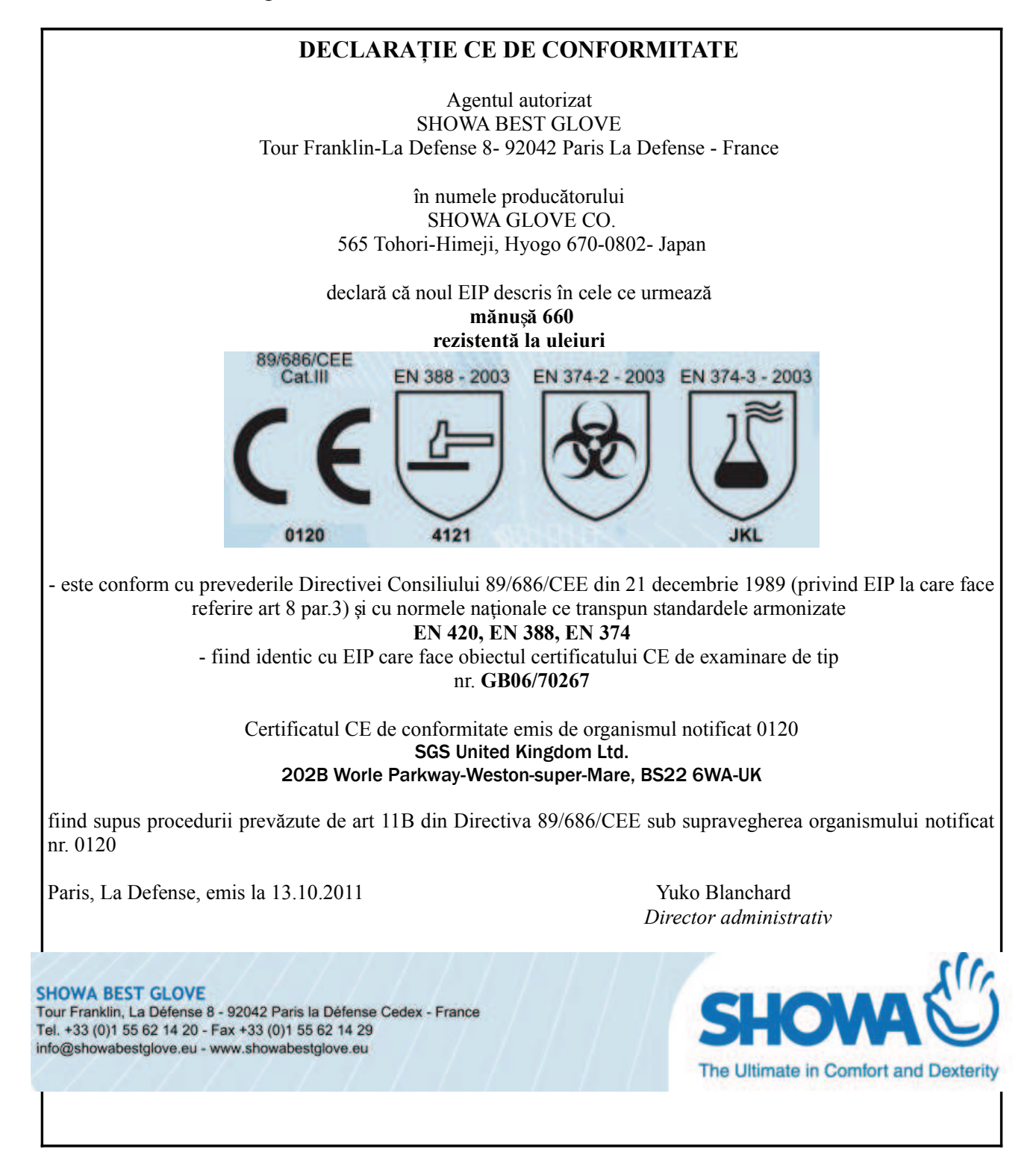

Traducere conformă cu textul prezentat în Ib.engleză

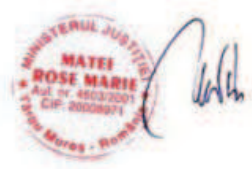